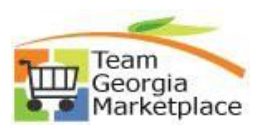

## Maintain Supplier Information

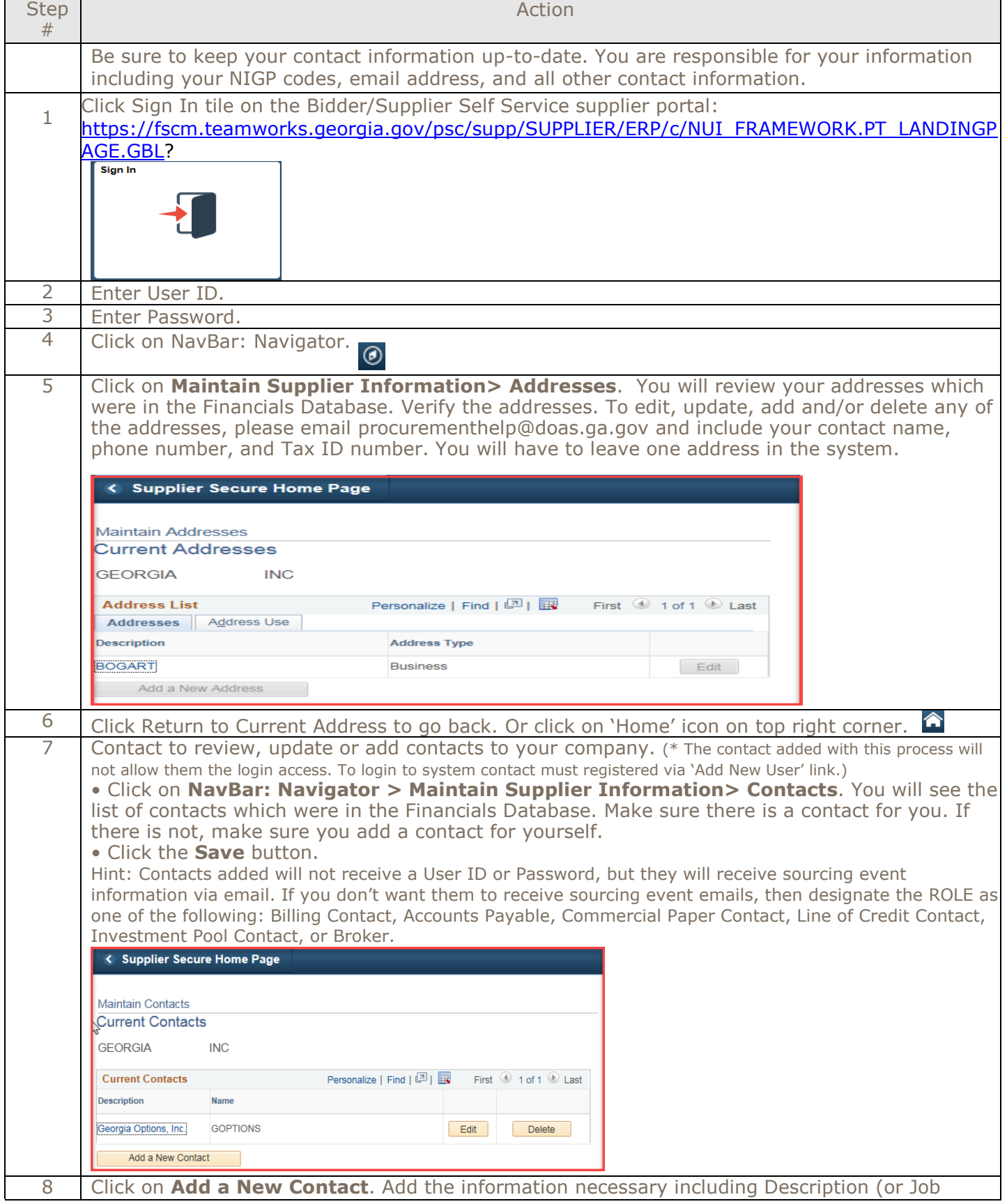

## **Quick Reference Guide Team Georgia Marketplace**

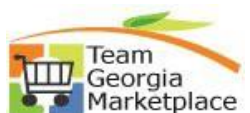

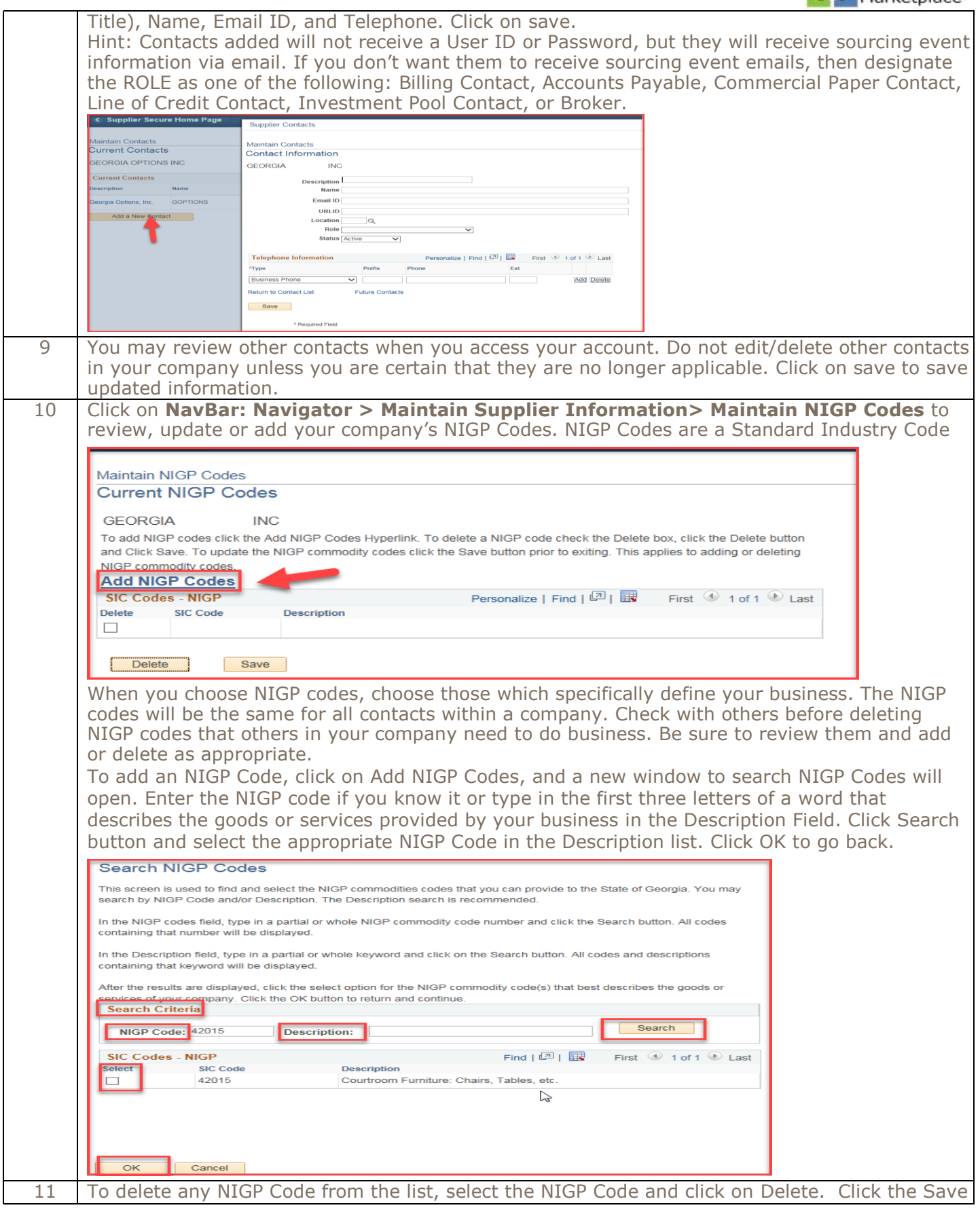

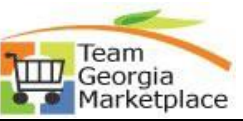

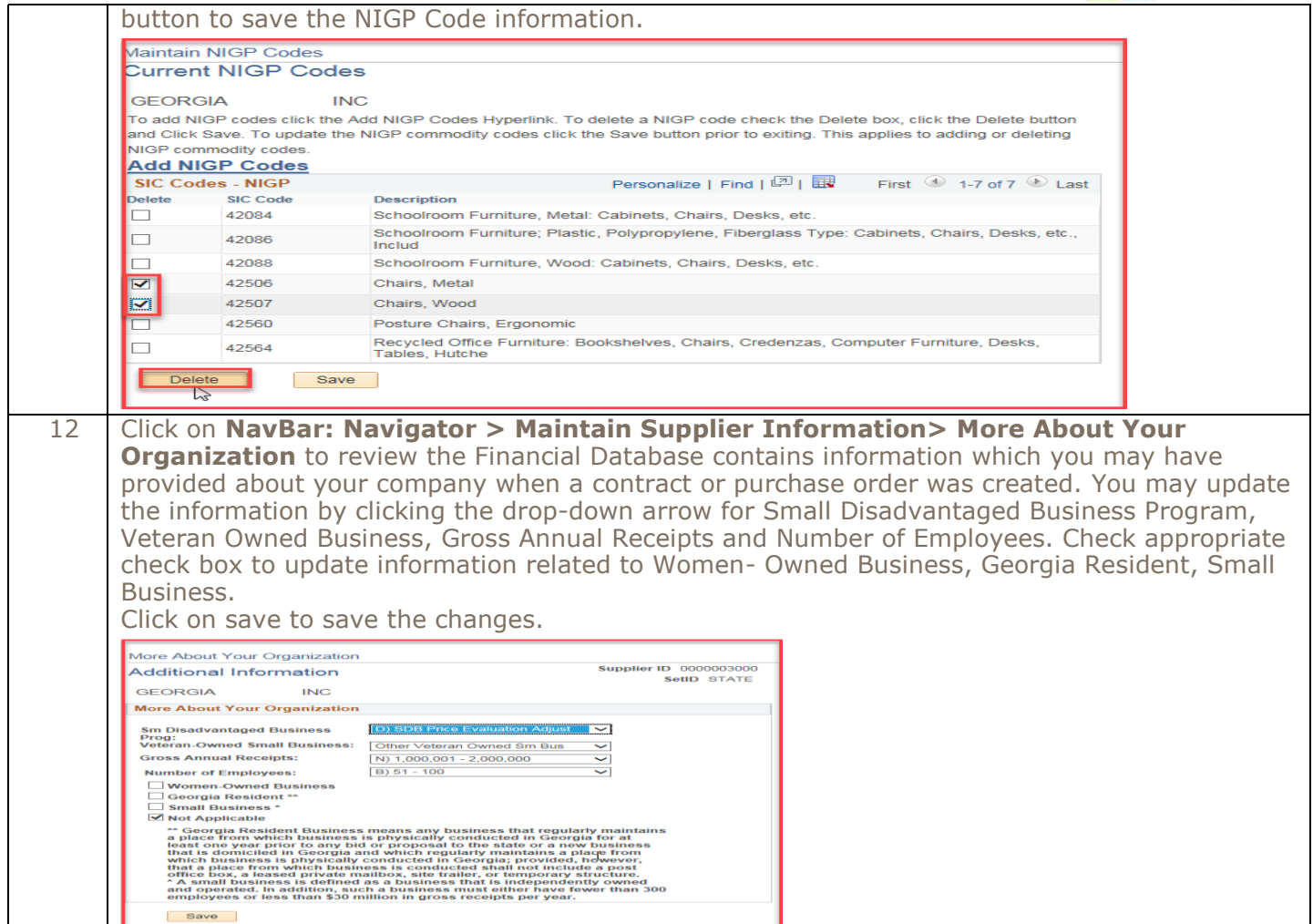